UNIVERSITY OF CAMBRIDGE INTERNATIONAL EXAMINATIONS **GCE Ordinary Level** 

# www.papacambridge.com MARK SCHEME for the October/November 2010 question paper

# for the guidance of teachers

# **7010 COMPUTER STUDIES**

7010/11

Paper 1, maximum raw mark 100

This mark scheme is published as an aid to teachers and candidates, to indicate the requirements of the examination. It shows the basis on which Examiners were instructed to award marks. It does not indicate the details of the discussions that took place at an Examiners' meeting before marking began, which would have considered the acceptability of alternative answers.

Mark schemes must be read in conjunction with the question papers and the report on the examination.

CIE will not enter into discussions or correspondence in connection with these mark schemes.

CIE is publishing the mark schemes for the October/November 2010 question papers for most IGCSE, GCE Advanced Level and Advanced Subsidiary Level syllabuses and some Ordinary Level syllabuses.

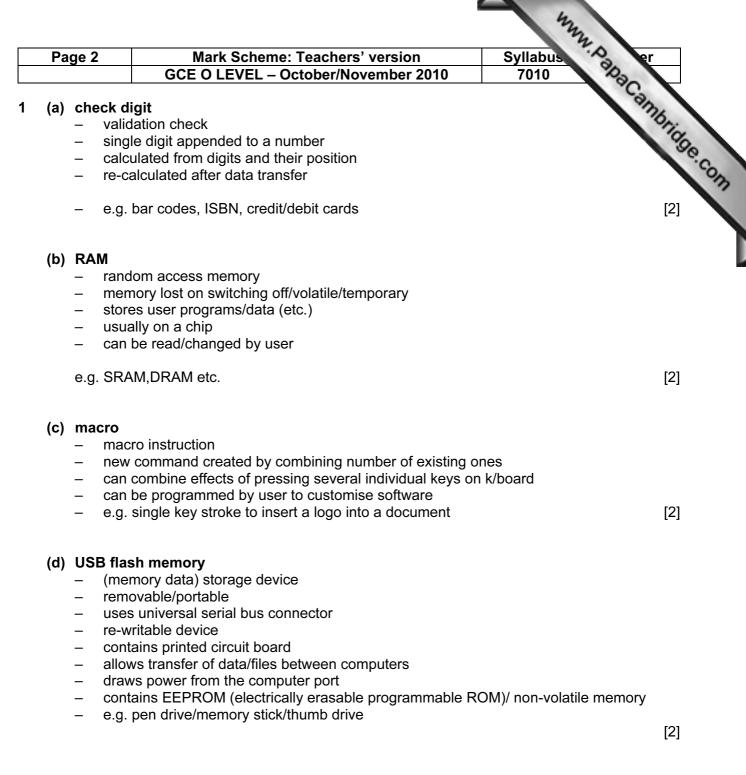

### (e) printer buffer

- temporary storage/memory
- compensates for the difference in speed of printer and CPU
- e.g. holds data whilst computer completes a job, recovering from error (e.g. paper jam)

[2]

|   |        |             | •                                                                                                    | 444                                              |             |
|---|--------|-------------|----------------------------------------------------------------------------------------------------|--------------------------------------------------|-------------|
|   | Page 3 |             | Mark Scheme: Teachers' version                                                                                                    | Syllabus 2                                       | r           |
|   |        |             | GCE O LEVEL – October/November 2010                                                                                                    | 7010 1030                                        |             |
| 2 | (a)    | <br><br>    | <b>three</b> from:<br>"glitches in the software" e.g. divide by zero<br>software conflicts<br>virus<br>operating system software loss/corruption<br>hardware malfunction (e.g. overheating of circuit board, pro-<br>hardware incompatibility<br>power supply interruption/"spikes"<br>incorrect power down after use<br>hard disk crash/failure | Syllabus<br>7010<br>Processor fans failing etc.) | hbridge.com |
|   | (b)    | -<br>-<br>- | o <b>ne</b> from:<br>Grandfather-Father-Son (GFS)/file generation system<br>backups<br>parallel systems<br>type/scan and OCR in new data again from the hard copies                                                                                                    | 3                                                | [1]         |
|   | (c)    | _           | one from:<br>encryption<br>encrypt files                                                                                                    |                                                  | [1]         |
| 3 | (a)    | STA         | AR, BUS                                                                                                    |                                                  | [2]         |
|   | (b)    | _<br>_<br>_ | <b>one</b> from:<br>can use any station to access files, etc.<br>can share files etc.<br>can share resources (e.g. printer)<br>allows easier communication between users                                                                                                    |                                                  | [1]         |
|   | (c)    | _           | one from:<br><u>more easily/more rapid</u> transfer of viruses from computer to<br>file (etc.) security is more difficult<br>extra infrastructure costs e.g. cabling                                                                                                    | o computer                                       | [1]         |

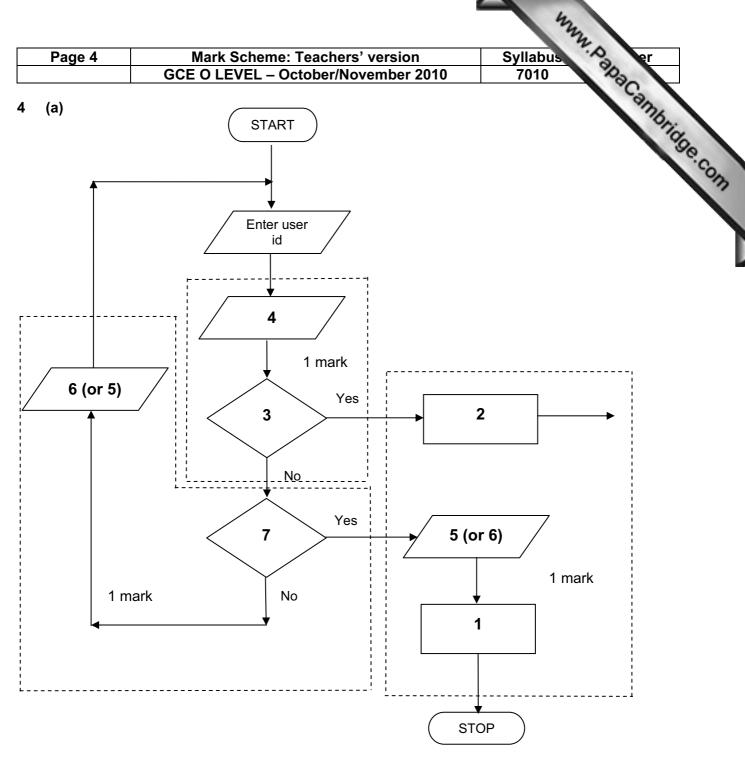

- 1 Access not allowed
- 2 Allow access
- 3 Do user id and password match
- 4 Enter password
- 5 Error message
- 6 Error message
- 7 Three attempts

[3]

(b) verification

[1]

|        |        |                                                                                                    |                                                                                                    |             | ſ                                       | m                                                                                     |                     |
|--------|--------|----------------------------------------------------------------------------------------------------|----------------------------------------------------------------------------------------------------|-------------|-----------------------------------------|---------------------------------------------------------------------------------------|---------------------|
| Page 5 |        |                                                                                                    | Mark Scheme: Teachers' versionSyllabusGCE O LEVEL – October/November 20107010                                                                                                    |             | age er                                  |                                                                                       |                     |
| (a     | ) 2 ma | 2 marks (max) for RTTP points; 2 marks (max) for RTPC points                                           |                                                                                                    | a Canto     |                                         |                                                                                       |                     |
|        | real   | time                                                                                                   | transactions                                                                                                    | <u>rea</u>  | al time proces                          | sing                                                                                  | 11gg                |
|        | _      | it occ<br>files/f                                                                                      | dual transaction processed as<br>ours<br>fields/records updated<br>ediately                                                                                                    | -<br>-<br>- | monitored<br>inputs comp<br>processed f | antities continuous<br>pared with pre-set<br>fast enough to affe<br>rs, ADC, DAC, etc | values<br>ect input |
|        | -      | e.g. <u>c</u>                                                                                          | online booking of seats                                                                                                    | _           | e.g. <u>temper</u>                      | <u>ature</u> control in air                                                           | r con [4]           |
| (b     |        | file m<br>input<br>spool<br>mem<br>multij<br>multij<br>hand<br>error<br>secu<br>user<br>proce<br>loads | ory management<br>programming<br>tasking/JCL/batch processing<br>ling interrupts<br>reporting/handling<br>rity (e.g. virus checking)<br>interface (e.g. WIMP)<br>essor management<br>s/runs programs<br>accounts |             |                                         |                                                                                       | [2]                 |
| 6 (a   | _      | reduc<br>faste                                                                                         | from:<br>ced costs (no/less printing, no/less<br>r/easier updating procedure<br>g profile of company                                                                                                    | distril     | bution of dired                         | ctories)                                                                              | [1]                 |
| (b     | _<br>_ | faster<br>more<br>more                                                                                 | rom:<br>r/easier to find information<br>accurate/up-to-date<br>information/data available<br>l easily extend to international direc                                                                              | ctorie      | s                                       |                                                                                       | [2]                 |
| (c     | _      | more<br>unsol                                                                                          | from:<br>likely to get calls from call centres,<br>licited calls<br>lse of details                                                                                                    | /sales      | s companies                             |                                                                                       | [1]                 |
| (d     |        | numb                                                                                                   | from:<br>per changed and not registered<br>s in the information                                                                                                    |             |                                         |                                                                                       | [1]                 |

| Pa  | nge 6                  | ;                                  | Mark Scheme: Teachers' version Sy                                                                                                    | llabus "A e                            | r       |
|-----|------------------------|------------------------------------|----------------------------------------------------------------------------------------------------|----------------------------------------|---------|
| Γa  | ige t                  | ,                                  |                                                                                                    | 7010 Pba                               |         |
| (a) | (i)                    | Any                                | one from:                                                                                                    | .Cal                                   | 16      |
|     |                        | _<br>_                             | interview customers<br>hand out questionnaires to customers                                                                                                    | <u>/llabus</u><br>7010<br>Amm. Papacar | inde.c. |
|     | (ii)                   | 1 m                                | ark for method and 1 mark for reason:                                                                                                    |                                        |         |
|     |                        | _                                  | DIRECT<br>must have only one way of conveying/updating the informat                                                                                                    | ion                                    |         |
|     |                        | _                                  | PILOT could adopt new system at one terminal only to trial new system                                                                                                    | stem                                   |         |
|     |                        | _                                  | PARALLEL<br>Check new system is working correctly/back up in case of s                                                                                                    | ystem failure                          | [2]     |
| (b) | Any<br><br><br>        | curr<br>tern<br>date<br>bag<br>nam | e from:<br>rent time<br>ninal number/name<br>e<br>gage reclaim/carousel number<br>ne of airline<br>sfers/connections                                                                           |                                        | [1]     |
| (c) | Any<br>–               | y one                              | e from:<br>ch screens/touch pad/mouse/tracker ball                                                                                                    |                                        | [1]     |
| (d) | Any<br><br><br>        | few<br>cou<br>fast<br>no l         | e from:<br>er errors<br>Id be linked to website for live updates<br>er/more accurate updating of information<br>anguage problems for customers<br>need to wait in a queue at manned help desks |                                        | [2]     |
| (a) | 1 m                    | nark f                             | or hardware and 1 mark for software:                                                                                                    |                                        |         |
|     | <u>har</u><br><br><br> | mic<br>larg<br>rout<br>corr        | e<br>ocam<br>rophone<br>e TV/monitor/screen<br>er/broadband modem<br>munications cables<br>akers                                                                                               |                                        |         |
|     | <u>sof</u><br>–        |                                    | e<br>pression software/CODEC<br>nmunications software                                                                                                    |                                        | [2]     |

|     | ge 7              | Mark Scheme: Teachers' version                                                | Syllabus Syllabus              | er  |
|-----|-------------------|-------------------------------------------------------------------------------|--------------------------------|-----|
|     |                   | GCE O LEVEL – October/November 2010                                           | 7010 230                       |     |
| (b) | Any <b>two</b>    | from:                                                                         | Syllabus<br>7010<br>Ponnection | m.  |
| • • | – lang            | uage differences                                                              |                                | On  |
|     |                   | differences                                                                   |                                | .8  |
|     |                   | rolling a 3-way conversation                                                  | e.                             |     |
|     |                   | sible poor communications/loss of connection/slow c by in transmission        | onnection                      | [2] |
|     |                   |                                                                               |                                | [2] |
| (c) | Any <b>two</b>    | from:                                                                         |                                |     |
| • • | •                 | time lost in travelling                                                       |                                |     |
|     |                   | hold meetings with little notice                                              |                                |     |
|     |                   | er ( <i>must be qualified</i> e.g. terrorism risk, less travellir             | ng, etc.)                      | 101 |
|     | – can             | involve more people company-wide                                              |                                | [2] |
| 1 m | <b>ark</b> for ea | ach error and <b>1 mark</b> for reason why it is an error                     |                                |     |
| _   | line 1/ne         | gative=1 and/or line 2/positive=1                                             |                                |     |
| _   | negative          | and/or positive should be set to zero                                         |                                |     |
| _   | line 7/co         | unt=count+1                                                                   |                                |     |
| _   | don't nee         | ed a count within a <b>for to next</b> loop                                   |                                |     |
| -   | replace l         | oop with a <b>repeatuntil</b> loop                                            |                                |     |
| _   | -                 | int negative, positive or line 9/next count                                   |                                |     |
| -   | outputs s         | should come after the <b>next count</b> statement                             |                                | [6] |
| (a) | 6 (fields)        |                                                                               |                                | [1] |
| • • | ( )               |                                                                               |                                |     |
| (b) | 3002, 20          | 002, 3003, 3004                                                               |                                | [2] |
|     |                   |                                                                               |                                |     |
| (c) | (Length (         | (m) > 74) OR (Max Speed (kph) < 900)                                          |                                |     |
|     | ← - (1 m          | $nark) - \rightarrow  \leftarrow (1  mark) \rightarrow$                       |                                |     |
|     | OR                |                                                                               |                                |     |
|     | (Max Spe          | eed (kph) < 900) OR (Length (m) > 74)                                         |                                |     |
|     | ← (               | $(1 \text{ mark}) \rightarrow \leftarrow (1 \text{ mark}) \rightarrow$        |                                | [2] |
|     |                   | · · · · · · /                                                                 |                                |     |
| (a) | •                 | e points from:                                                                |                                |     |
|     | •                 | int) number of vehicles                                                       | 6 H - 0                        |     |
|     |                   | t various times of day/at different positions/in different                    | nt directions                  |     |
|     |                   | data into computer<br>nd try out different scenarios                          |                                |     |
|     |                   | at effect of accidents/break downs                                            |                                |     |
|     |                   | at effect of heavy traffic                                                    |                                |     |
|     | – IOOK            | at chock of heavy traine                                                      |                                |     |
|     | - dete            | ermine optimum timings of lights<br>ct of emergency vehicles/public transport |                                | [3] |

| Pa    | ge 8           | Mark Scheme: Teachers' version                                           | Syllabus 7.0                               | er  |
|-------|----------------|--------------------------------------------------------------------------|--------------------------------------------|-----|
| 14    | 900            | GCE O LEVEL – October/November 2010                                      | 7010                                       |     |
| (b)   | Any <b>two</b> | from:                                                                    | Syllabus<br>7010<br>Correct lighting times | amb |
|       | – less         | expensive ( <i>must be qualified</i> )                                   |                                            | 190 |
|       | – muc          | h safer prevents accidents/traffic problems through in                   | correct lighting times                     | .e. |
|       |                | try out many scenarios first (to give optimum settings)                  | )                                          |     |
|       | – muc          | h faster than doing actual "experiments" on real lights                  |                                            | [2] |
| (c)   | Any <b>two</b> | from:                                                                    |                                            |     |
|       |                | sors detect cars at each junction                                        |                                            |     |
|       |                | ds signals/data to computer                                              |                                            |     |
|       |                | puter software counts number of cars<br>alogue data, need an ADC         |                                            |     |
|       |                | pares sensor data with stored data/simulation results                    |                                            |     |
|       |                | nges light timings/sequences as required                                 |                                            |     |
|       | •              | es DAC) to send signals back to lights (control) tinuously monitors      |                                            | 101 |
|       | - com          |                                                                          |                                            | [2] |
| 2 (a) |                | 32:M2)/12 OR                                                             |                                            |     |
|       |                | AGE(B2:M2) OR<br>2+D2+E2+F2+G2+H2+I2+J2+K2+L2+M2)/12                     |                                            |     |
|       | [rounded       |                                                                          |                                            | [1] |
|       | L              |                                                                          |                                            |     |
| (b)   | = (L5 – L      | 4) * L3 (must use cell references)                                       |                                            | [1] |
| (c)   | (i) gran       | oh "B" since rainfall usually measured as a height/bars                  |                                            |     |
| (0)   |                | bh "B" since the information is clearer                                  |                                            | [1] |
|       |                |                                                                          |                                            |     |
|       | <b>\</b>       | draw a line at value 8 include a row with all values 8 and add this data |                                            | [1] |
|       |                |                                                                          |                                            | [,] |
| (d)   | Any <b>two</b> |                                                                          |                                            |     |
|       |                | ther forecast for 7/14 days                                              |                                            |     |
|       |                | actions/facilities in the area<br>ne booking e.g. hotels                 |                                            |     |
|       |                | bs/how to get there                                                      |                                            |     |
|       | – butto        | ons linking to other web pages/site                                      |                                            |     |
|       |                | os/multimedia presentations                                              |                                            |     |
|       |                | rch facility<br>ges of resort/virtual tours                              |                                            | [2] |
|       | inat           |                                                                          |                                            | 161 |

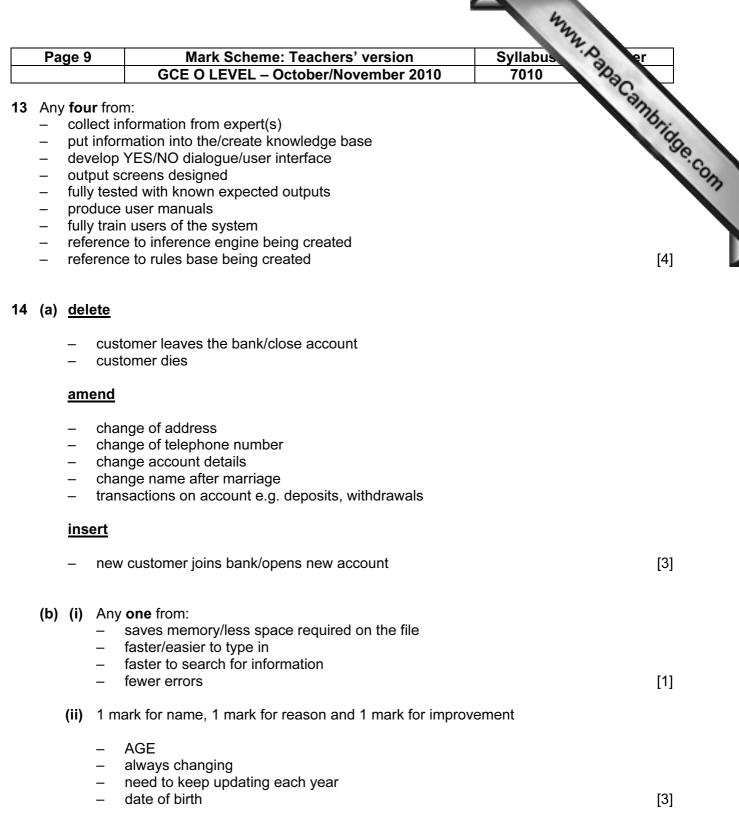

## 15 EACH RESPONSE MUST BE DIFFERENT

- (a) (i) Any one from:
  - character/type check
  - length check
  - Boolean check
  - presence check

|    |     |                     |                                            | 122                                                                                                    |           |
|----|-----|---------------------|--------------------------------------------|----------------------------------------------------------------------------------------------------|-----------|
|    | Par | ge 10               | )                                          | Mark Scheme: Teachers' version Syllabus                                                                                                    |           |
|    | ra  | ge n                | ,                                          | GCE O LEVEL – October/November 2010 7010                                                                                                    |           |
|    |     |                     | -<br>-<br>-                                | Mark Scheme: Teachers' version       Syllabus         GCE O LEVEL – October/November 2010       7010         one from:       format check         character/type check       length check         presence check       one from:         range check       character/type check         presence check       presence check                                                                                                   | Didge.com |
|    | (b) | Any<br><br><br>     | droj<br>use<br>use                         | e from:<br>o down lists showing M or F only, possible dates, etc.<br>of touch screens with only certain data options<br>of restricted lists<br>o buttons                                                                                                    | [1]       |
|    | (c) |                     | -<br>-<br>-                                | <b>one</b> from:<br>lock computer<br>log off the system<br>if in an office, lock the door<br>put into sleep/hibernate <u>mode</u> with password<br><b>one</b> from:<br>to prevent RSI<br>to prevent RSI<br>to prevent neck/back problems possible<br>to prevent eye sight problems/headaches                                                                                                    | [1]       |
| 16 | (a) | Any<br><br><br><br> | sate<br>sat<br>dep<br>eac<br>sat<br>at le  | ee from:<br>ellites transmit signals to computer/sat nav in car<br>nav system in car receives these signals<br>ends on <b>very</b> accurate time references/atomic clocks<br><b>h</b> satellite transmits data indicating location and time<br>nav system car calculates position based on at least 3 satellites<br>east 24 satellites in operation world wide<br>nav system combines satellite information with mapping info | [3]       |
|    | (b) | Any<br><br><br>     | no r<br>driv<br>can<br>inte<br>allo<br>can | o from:<br>need to read/own maps<br>er doesn't need to memorise route<br>give useful information such as location of garages/speed cameras/points<br>rest/traffic congestion<br>ws driver to concentrate on driving (therefore safer)<br>find shortest/fastest route<br>ier to re-route in case of road closures, etc.                                                                                                    | of        |
|    |     | _                   |                                            | ateable                                                                                                    | [2]       |

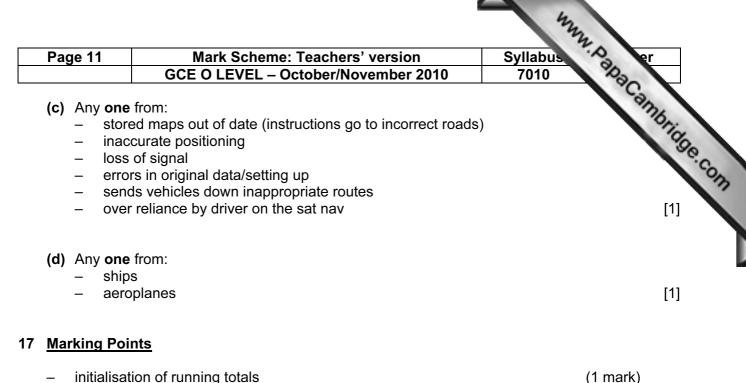

| _ | Initialisation of running totals                                         | (1 mark) |
|---|--------------------------------------------------------------------------|----------|
| _ | correct loop control                                                     | (1 mark) |
| _ | error trap for height input                                              | (1 mark) |
| _ | error trap for weight input                                              | (1 mark) |
| _ | sum total1 and average1 (i.e. height) calculation                        | (1 mark) |
| _ | sum total2 and average2 (i.e. weight) calculation                        | (1 mark) |
| _ | correct output (only if some processing attempted, must be outside loop) | (1 mark) |

[max: 5]

| Sample | pseudocode |  |
|--------|------------|--|
|        |            |  |

| total1 = 0: total2 = 0                                                          | (1 mark) |     |
|---------------------------------------------------------------------------------|----------|-----|
| for x = 1 to 1000                                                               | (1 mark) |     |
| input height, weight                                                            |          |     |
| <pre>if height &gt; 2 or height &lt; 0 then print "error": input height</pre>   | (1 mark) |     |
| <pre>if weight &gt; 130 or weight &lt; 0 then print "error": input weight</pre> | (1 mark) |     |
| else total1 = total1 + height: total2 = total2 + weight                         |          |     |
| next x                                                                          |          |     |
| average1 = total1/1000                                                          | (1 mark) |     |
| average2 = total2/1000                                                          | (1 mark) |     |
| print average1, average2                                                        | (1 mark) | [5] |